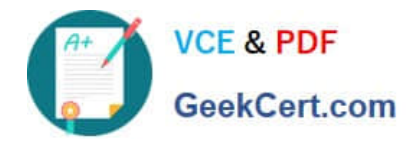

# **PARDOT-SPECIALISTQ&As**

## Salesforce Certified Pardot Specialist

# **Pass Salesforce PARDOT-SPECIALIST Exam with 100% Guarantee**

Free Download Real Questions & Answers **PDF** and **VCE** file from:

**https://www.geekcert.com/pardot-specialist.html**

### 100% Passing Guarantee 100% Money Back Assurance

Following Questions and Answers are all new published by Salesforce Official Exam Center

**63 Instant Download After Purchase** 

- **@ 100% Money Back Guarantee**
- 365 Days Free Update
- 800,000+ Satisfied Customers

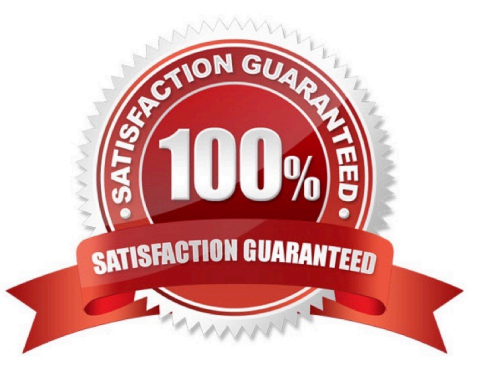

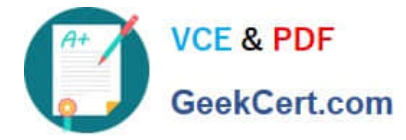

#### **QUESTION 1**

How does an Administrator grant a Pardot employee access to their account?

- A. By calling Pardot Support.
- B. By emailing Pardot Support.
- C. By contacting Pardot Success Specialist
- D. By hovering over the person icon and selecting Grant Account Access.

Correct Answer: D

#### **QUESTION 2**

If Salesforce has a custom field of the same name on Leads and Contacts where does Pardot pull the field name from?

- A. Lead field
- B. Contact field
- Correct Answer: A

#### **QUESTION 3**

What must be created in order to send an auto responder?

- A. Test email
- B. One-to-one email
- C. Email template
- D. List email

#### **QUESTION 4**

A mailable prospect is on the recipient list for a list email send. When viewing the prospect\\'s activities, the marketing manager realizes the email was not sent to the prospect.

Where should they start to see why the email was not sent to the prospect?

A. Refer to the Pardot recycle bin to see if the prospect was deleted.

B. Check that the Pardot prospect has a value for the default field email address\\'.

Correct Answer: C

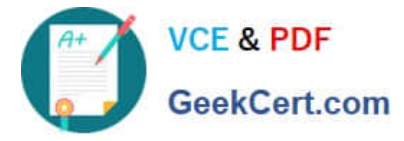

- C. Refer to the list email send report to see if a suppression list was used.
- D. Determine if the prospect has a valid "Assigned User" to send the email from.

Correct Answer: C

#### **QUESTION 5**

Which two actions can be taken once a Salesforce Opportunity syncs to Pardot? Choose 2 answers

- A. Manually editing the Opportunity In Pardot
- B. Referencing the Opportunity in automation rules
- C. Viewing the Opportunity in Opportunity Reports
- D. Manually deleting the Opportunity in Pardot

Correct Answer: BC

[PARDOT-SPECIALIST VCE](https://www.geekcert.com/pardot-specialist.html) **[Dumps](https://www.geekcert.com/pardot-specialist.html)** 

[PARDOT-SPECIALIST](https://www.geekcert.com/pardot-specialist.html) [Study Guide](https://www.geekcert.com/pardot-specialist.html)

[PARDOT-SPECIALIST](https://www.geekcert.com/pardot-specialist.html) **[Braindumps](https://www.geekcert.com/pardot-specialist.html)**